## INSTITUTO DE PESQUISAS E ESTUDOS FLORESTAIS ESALQ/USP **DEPARTAMENTO DE CIÊNCIAS FLORESTAIS**

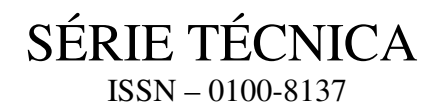

# **ASPECTOS PRÁTICOS DOS DELINEAMENTOS EM LÁTICE**

Mário Luiz Teixeira de Moraes Fernando Patino-Valera Edson Seizo Mori Paulo Yoshio Kageyama

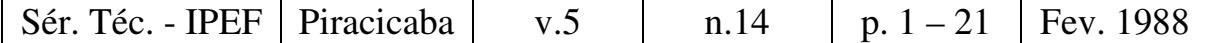

## **SUMÁRIO**

## 1. INTRODUÇÃO

## 2. CLASSIFICAÇÃO DOS DELINEAMENTOS EM LÁTICE

- 2.1. Quanto a precisão das comparações
- 2.2. Quanto a repetição dos planos básicos
- 2.3. Quanto a dimensão

## 3. ESQUEMAS DE ANÁLISE DE VARIÂNCIA

- 3.1. Látice balanceado
- 3.2. Látice parcialmente balanceado
- 3.3. Látice parcialmente balanceado duplicado
- 3.4. Látice retangular
- 3.5. Látice retangular com repetição do plano básico
- 3.6. Látice quadrado parcialmente balanceado
- 3.7. Látice quadrado balanceado (K+1) repetições
- 3.8. Látice quadrado balanceado duplicado 2 (K+1) repetições

### 4. EXEMPLO DE UM LÁTICE TRIPLO 8 X 8

- 4.1. Escolha dos planos básicos
- 4.2. Casualização dos planos básicos
- 4.3. Croqui de Campo
- 4.4. Análise de variância do experimento
	- 4.4.1. Cálculo dos totais de tratamentos não ajustados
	- 4.4.2. Cálculo de B e C
	- 4.4.3. Determinação das somas de quadrados dos componentes da análise de

variância.

- 4.4.4. Determinação do fator de ajuste  $(\mu)$
- 4.4.5. Cálculo da soma de quadrados dos tratamentos ajustados
- 4.4.6. Cálculo das médias
- 4.4.7. Comparação entre as médias
- 4.4.8. Utilização do teste **t**
- 4.4.9. Cálculo da eficiência do látice
- 4.4.10. Cálculo do coeficiente de variação experimental (CVexp)
- 4.4.11. Cálculo dos valores de **F**
- 4.4.12. Análise de variância completa

### 5. AGRADECIMENTOS

## 6. REFERÊNCIAS BIBLIOGRÁFICAS

## **ASPECTOS PRÁTICOS DOS DELINEAMENTOS EM LÁTICE**

Mário Luiz Teixeira de Moraes<sup>(1)</sup> Fernando Patiño-Valera<sup>(2)</sup> Edson Seizo Mori<sup>(3)</sup> Paulo Yoshio Kageyama (4)

## **1. INTRODUÇÃO**

Os delineamentos em látice são úteis para experimentos com grande número de tratamentos. São chamados incompletos porque os tratamentos são arranjados em blocos ou grupos menores que uma repetição completa. No látice, cada bloco contém apenas parte dos tratamentos e o conjunto de blocos perfaz uma repetição com todos os tratamentos (MIRANDA FILHO, 1978).

## **2. CLASSIFICAÇÃO DOS DELINEAMENTOS EM LÁTICE**

Os delineamentos em látice são classificados quanto a precisão das comparações, repetição dos planos, básicos e a dimensão.

### **2.1. Quanto a precisão das comparações**

a) **Balanceado**: quando cada tratamento ocorre uma vez com todos os outros no mesmo bloco.

K2 = número de tratamentos  $K =$ tamanho do bloco  $K+1$  = número de repetições

Neste caso as comparações entre os tratamentos são igualmente precisas, pois ocorrem pelo menos uma vez no mesmo bloco.

b) **Parcialmente balanceado**: quando apenas alguns tratamentos ocorrem juntos no mesmo bloco.

K2 = número de tratamentos  $K =$ tamanho do bloco  $r = np;$ onde: r = número de repetições; n = número de planos básicos;

p = número de repetições de cada plano básico.

<sup>(1)</sup> Professor Assistente UNESP – Ilha Solteira, SP

<sup>(2)</sup> Pesquisador – INIFAP - México

 $^{(3)}$  Eng. Ftal. – Instituto de Pesquisas e Estudos Florestais

<sup>(4)</sup> Professor Adjunto – Departamento de Ciências Florestais – ESALQ/USP

Neste caso, existe uma maior precisão entre as médias dos tratamentos que ocorrem juntos no mesmo bloco. Há necessidade de se calcular as diferenças entre médias dos tratamentos que estão no mesmo bloco e daquelas que não ocorrem no mesmo bloco.

#### **2.2. Quanto à repetição dos planos básicos**

a) Sem repetição: são látices balanceados ou parcialmente balanceados, onde cada plano básico é utilizado uma única vez. Exemplo:

- Látice simples  $(X, Y)$  2 repetições simples  $r = np$  ∴  $r = 2$  x 1 ∴  $r = 2$  $-$  Látice triplo  $(X, Y, Z)$  3 repetições simples  $r = np$  ∴  $r = 3$  x 1 ∴  $r = 3$ - Látice quádruplo  $(X, Y, Z, W)$  4 repetições simples  $r = np$ :  $r = 4$  x 1:  $r = 4$ - Látice balanceado  $(X, Y, \ldots)$  k + 1 repetições simples  $r = np$ :  $r = (K + 1)1$ :  $r = K + 1$ 

b) **Com repetição:** são látices balanceados ou parcialmente balanceados, onde cada plano básico é utilizado duas ou mais vezes. Exemplo:

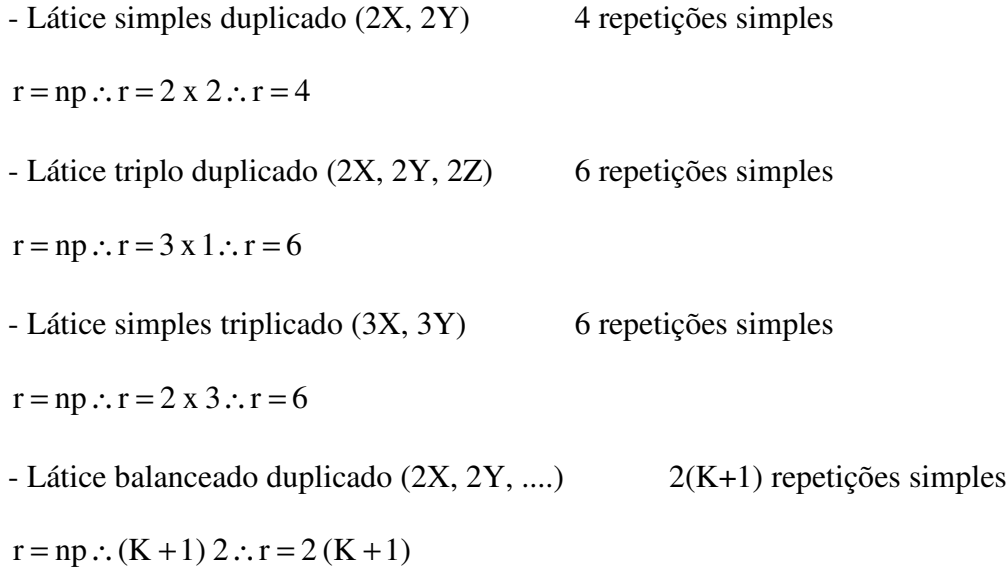

Látice balanceado triplicado  $(3X, 3Y, ...)$  3  $(K+1)$  repetições simples

 $r = np$ ∴  $r = (K + 1) 3$ ∴  $r = 3 (K + 1)$ 

#### **2.3. Quanto a dimensão**

a) **Látice cuadrado**: quando o número de tratamentos é um quadrado perfeito (K 2 ).

Exemplo:

 $K^2 = 3^2, 4^2, 5^2, 6^2, 7^2,$  etc.

Existem dois tipos de látice quadrado:

a) com controle de casualização dos tratamentos apenas nas linhas dos planos  $básicos, \lambda = 1.$ 

b) com controle de casualização dos tratamentos nas linhas e nas colunas dos planos  $básicos, \lambda = 2.$ 

O procedimento de cálculos é diferenciado para os dois tipos de látice. Portanto, para a análise de variância em látice quadrado necessita-se verificar quais foram os planos básicos escolhidos e suas casualizações.

b) **Látice retangular**: quando o número de tratamentos é K (K+1). Cada bloco contém K unidades. Exemplo:

 $K (K+1) = 3x4, 4x5, 5x6, 7x8, 8x9, etc.$ 

c) **Látice cúbico**: quando o número de tratamentos é um cubo perfeito (K 3 ) e o tamanho do bloco, a raiz cúbica do número de tratamentos (K). Exemplo:

$$
K+ = 3^3, 4^3, 5^3
$$
, etc.

Este látice é indicado para experimentação em melhoramento genético quando o número de tratamentos (variedades, linhagens, famílias, etc.) a ser escolhido for grande.

## **3. ESQUEMAS DE ANÁLISE DE VARIÂNCIA**

Os esquemas de análise em látice são encontrados em FEERER (1955), COCHRAN & COX (1981) e GOMES (1985) e apresentados a seguir:

## **3.1. Látice balanceado**

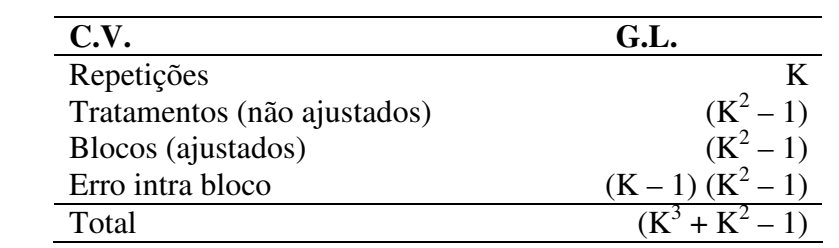

## **3.2. Látice parcialmente balanceado**

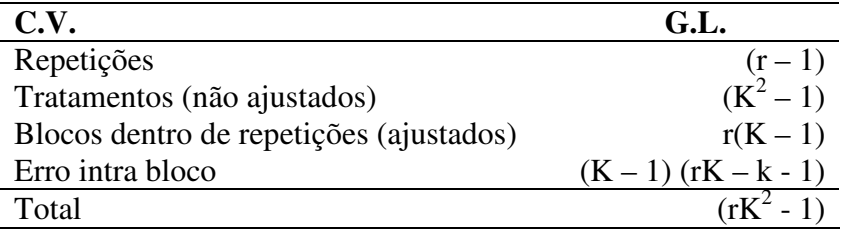

## **3.3. Látice parcialmente balanceado duplicado**

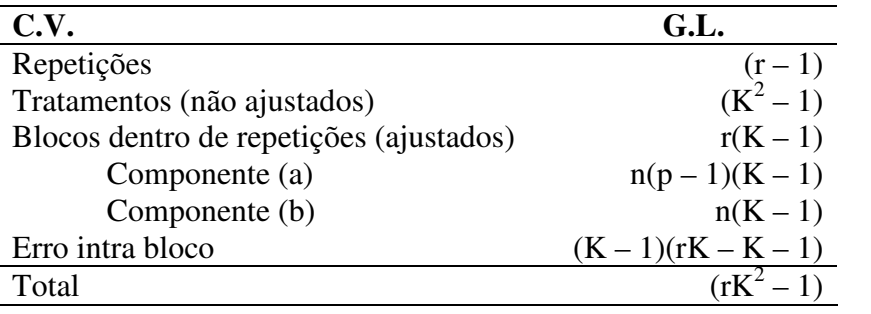

## **3.4. Látice retangular**

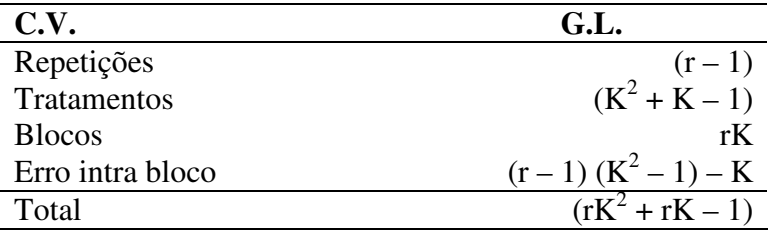

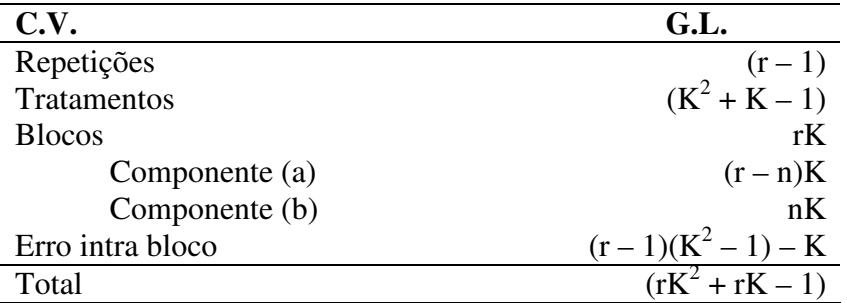

## **3.5. Látice retangular com repetição do plano básico**

## **3.6. Látice quadrado parcialmente balanceado**

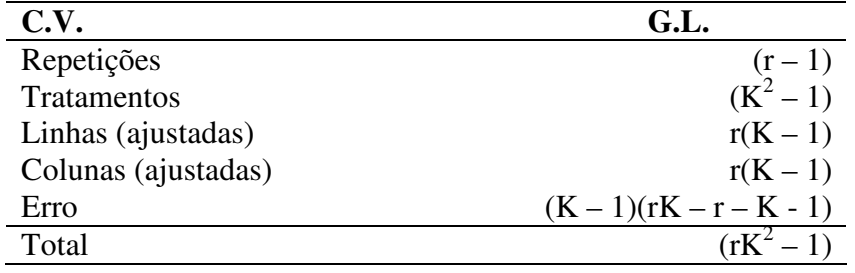

## **3.7. Látice quadrado balanceado (K + 1) repetições**

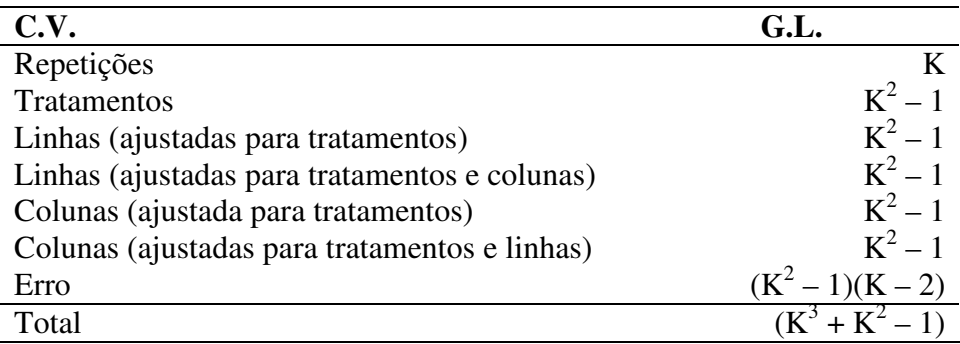

## **3.8. Látice quadrado balanceado duplicado 2(k + 1) repetições**

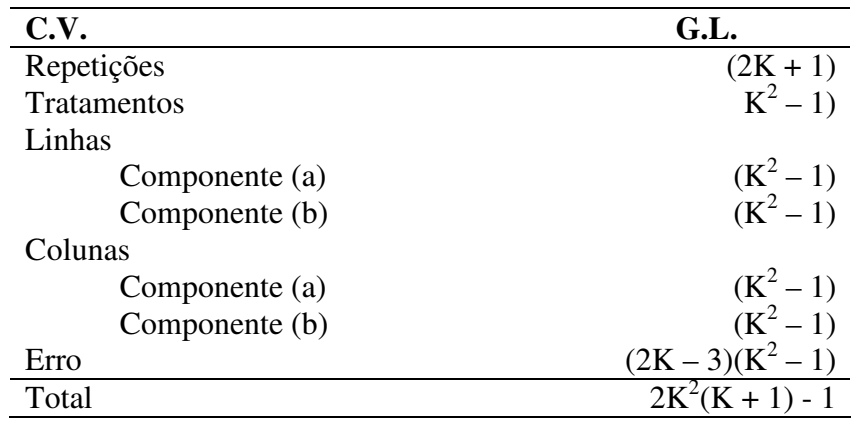

Um dos delineamentos em látices mais utilizados na pesquisa florestal é o quadrado  $(\lambda = 1)$ , parcialmente balanceado e triplo sem repetição dos planos básicos, com exemplo a seguir.

## **4. EXEMPLO DE UM LÁTICE TRIPLO 8 X 8**

## **4.1. Escolha dos planos básicos**

Os diversos tipos de planos básicos são encontrados já elaborados, em publicações estatísticas. Os planos apresentados a seguir, foram obtidos em COCHRAN & COX (1981):

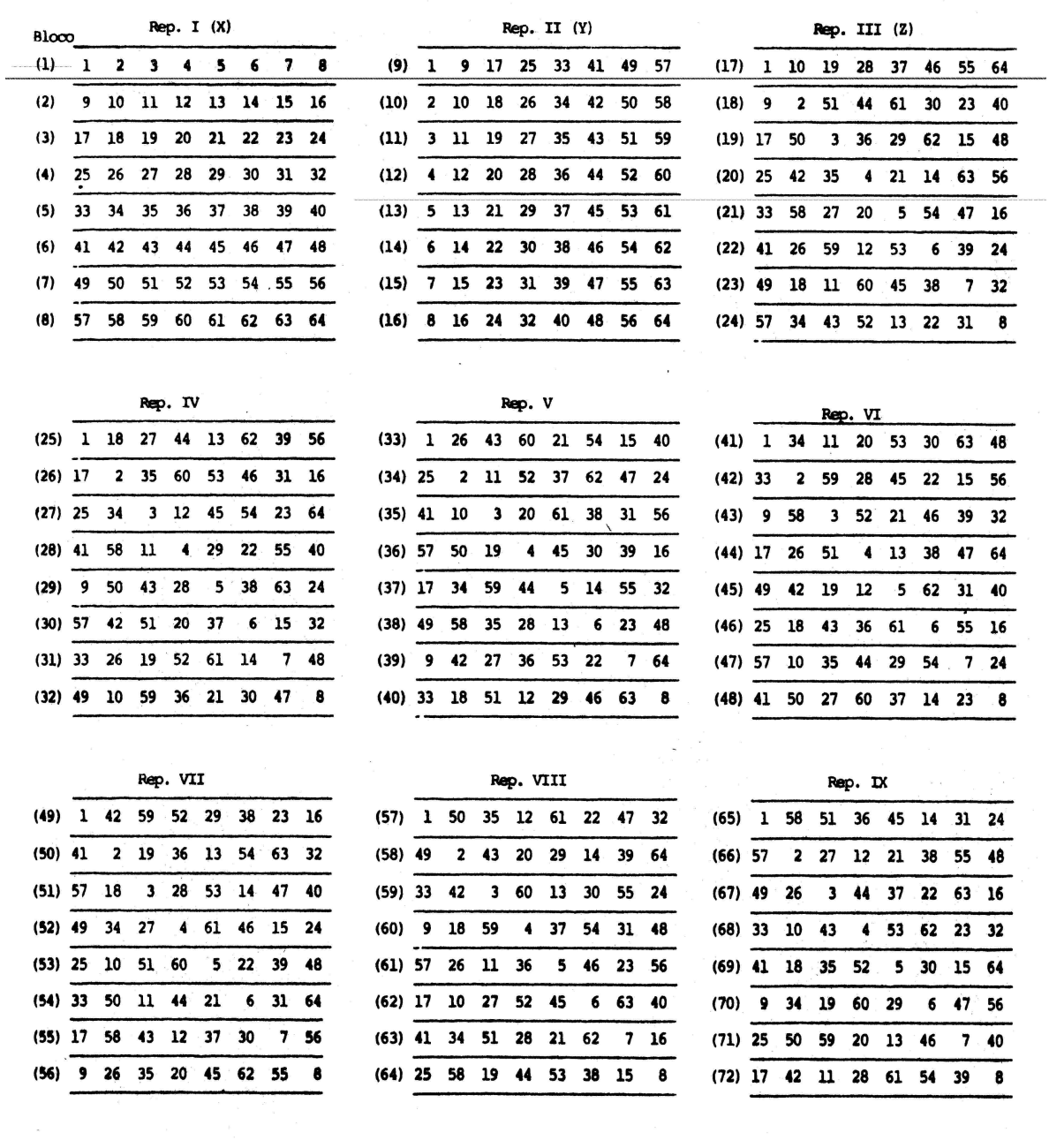

#### **4.2. Casualização dos planos básicos**

O exemplo considerado neste trabalho é um látice 8 x 8 triplo com três repetições (X, Y e Z) correspondentes as repetições I, II e III dos planos básicos apresentados no item **4.1.**. A determinação do número de repetições através de fórmula seria: r = np, onde r é o número de repetições, n é o número de planos básicos (X, Y e Z; portanto n = 3) e p é o número de repetições de cada plano básico (1X, 1Y e 1Z; portanto  $p = 1$ ). Logo, tem-se que:  $r = 3x1 = 3$  repetições.

Para a instalação do experimento em campo, os blocos dentro de cada repetição devem ser casualizados. Este procedimento é demonstrado a seguir para a repetição I(X):

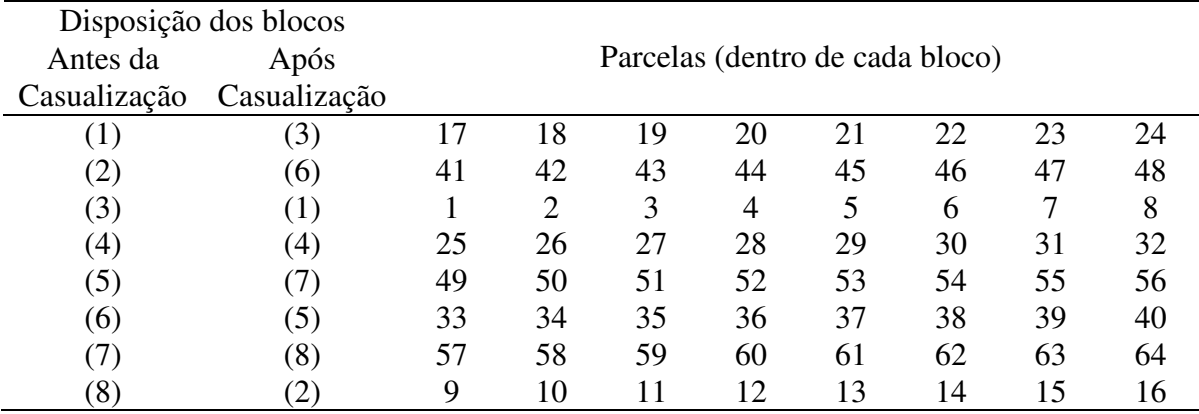

Após casualização dos blocos, repete-se o procedimento para as parcelas dentro de cada bloco:

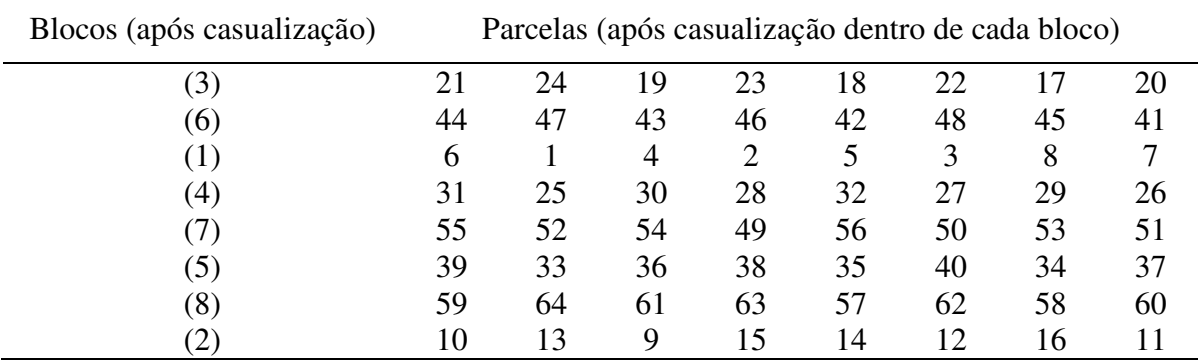

Procedimentos idêntico foi realizado nas outras duas repetições (Y e Z). A última casualização a ser feita refere à seqüência das repetições. No presente caso, as repetições ficaram dispostas na seqüência: Y, X e Z. Portanto, antes da instalação de um experimento em látice são processadas três casualizações:

- a) dos blocos dentro de cada repetição;
- b) das parcelas dentro de cada bloco;
- c) das repetições do experimento.

### **4.3. Croqui de campo**

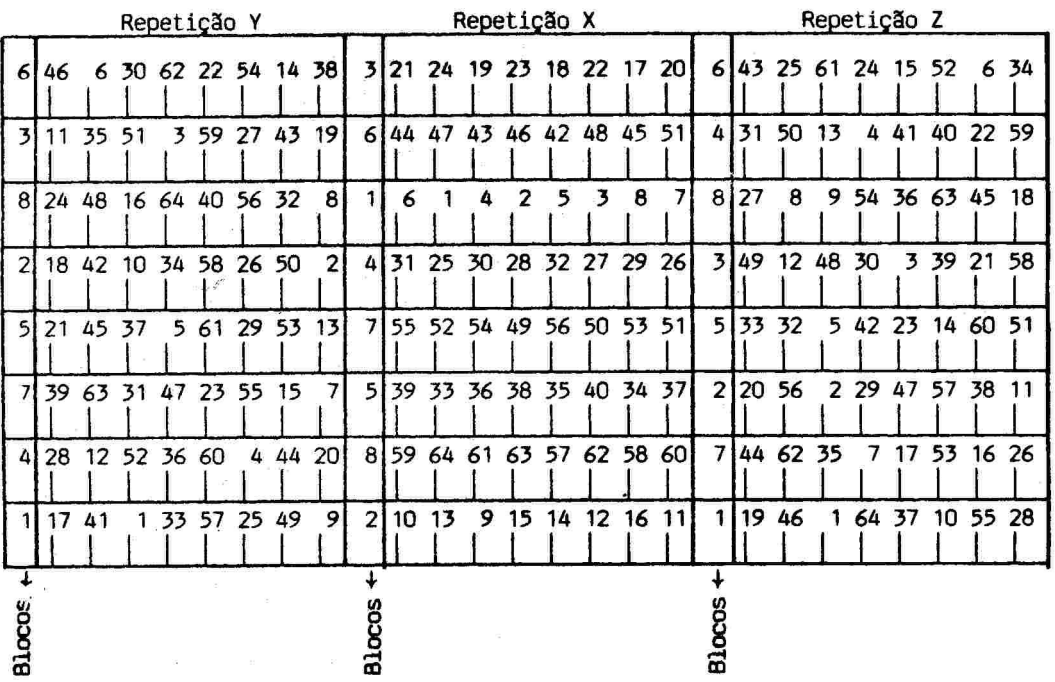

O croqui de campo após casualizações apresenta-se da seguinte maneira:

Os números dentro de cada bloco representam as parcelas. Neste caso constituída por 25 plantas, no espaçamento de 3 x 2 m, dispostas de forma retangular, como no esquema a seguir:

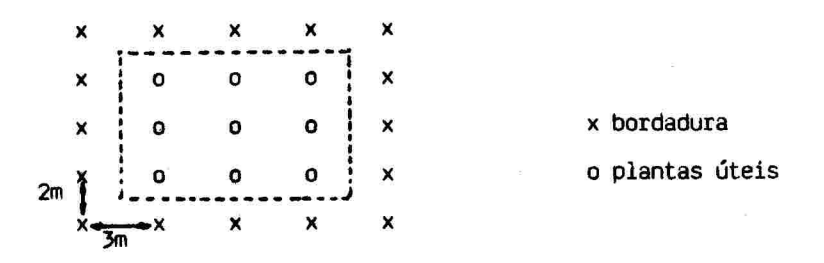

#### **4.4. Análise de variância do experimento**

.

Para a análise de variância deste exemplo foram utilizados as médias de altura de um teste de progênie de **Eucalyptus grandis** Hill ex Maiden.

As médias dos tratamentos nas 3 repetições estão apresentadas a seguir:

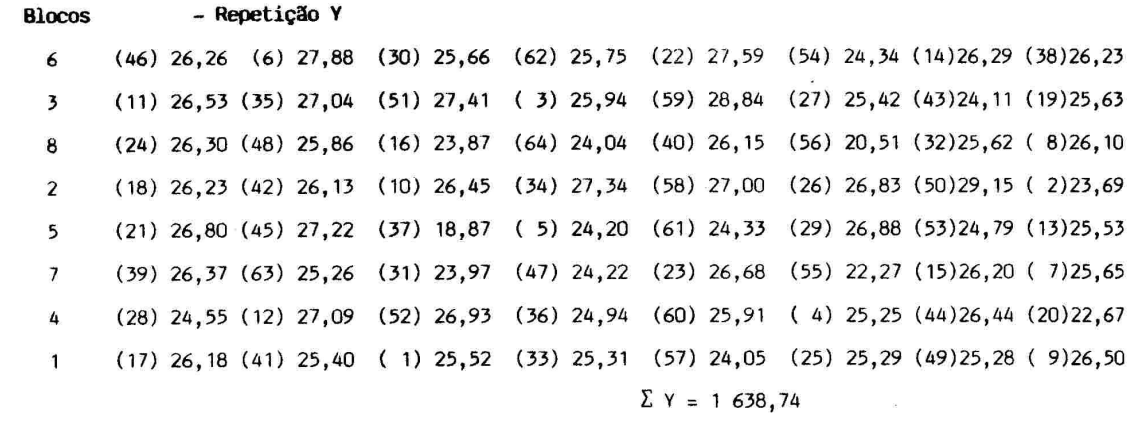

#### - Repetição X

 $\bar{\omega}$ 

 $\overline{\omega}$ 

(21) 27,87 (24) 25,15 (19) 26,81 (23) 25,47 (18) 26,84 (22) 29,90 (17)23,80 (20)26,40  $\overline{\mathbf{3}}$  $(44)$  27,07 (47) 25,45 (43) 26,87 (46) 26,15 (42) 29,35 (48) 26,60 (45) 26,30 (41) 27,90  $\boldsymbol{6}$ (6) 26,53 (1) 27,81 (4) 22,99 (2) 25,10 (5) 24,11 (3) 24,20 (8) 26,10 (7) 23,40  $\mathbf{1}$ (31) 29,38 (25) 27,16 (30) 27,96 (28) 22,20 (32) 25,34 (27) 23,60 (29)23,30 (26)26,90  $\overline{\mathbf{4}}$ (55) 24, 02 (52) 26, 00 (54) 24, 50 (49) 27, 40 (56) 27, 88 (50) 26, 90 (53) 23, 20 (51) 25, 30  $\overline{\mathbf{z}}$ (39) 28, 20 (33) 25, 07 (36) 23, 60 (38) 25, 51 (35) 28, 87 (40) 27, 60 (34) 23, 10 (37) 20, 10  $\overline{\phantom{a}}$ (59) 25,15 (64) 22,91 (61) 23,20 (63) 26,32 (57) 25,04 (62) 22,60 (58)25,20 (60)27,10  $\pmb{8}$ (10) 24,96 (13) 25,69 (9) 23,70 (15) 24,09 (14) 25,17 (12) 25,10 (16) 25,30 (11) 24,90  $\mathbf{z}$  $\Sigma$  X = 1 637,69

#### - Repetição Z

 $\sim$ 

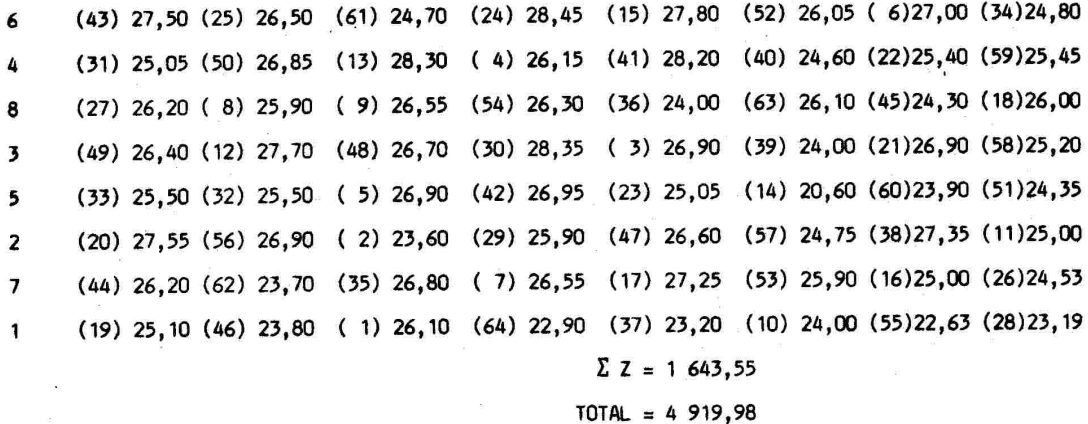

#### **4.4.1. Cálculo dos totais de tratamentos não ajustados**

Este cálculo consiste em se somar individualmente todos os tratamentos que aparecem nas repetições (X, Y e Z). Para tanto, toma-se como exemplo o tratamento 01 e o 64.

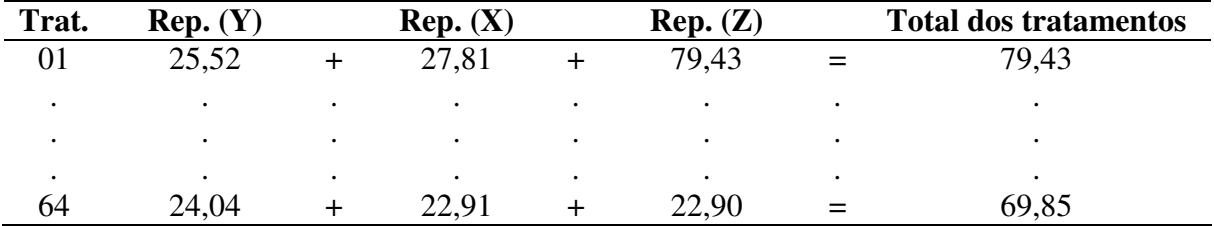

Os totais de tratamentos não ajustados estão apresentados a seguir:

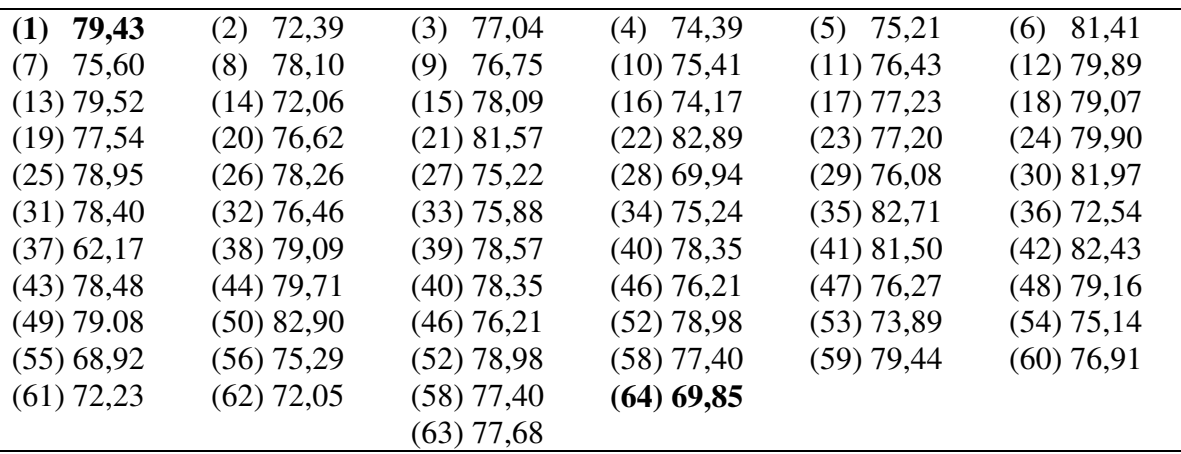

#### **4.2.2. Cálculo de B e C**

O fator B corresponde à soma dos tratamentos dentro do bloco em cada repetição. Assim o fator B, para o bloco 6 da repetição Y é calculado da seguinte forma:

(46) (6) (30) (62) (22) (54) (14) (38)  $26,26 + 27,88 + 25,66 + 25,75 + 27,59 + 24,34 + 26,29 + 26,23 = 210,00$ 

O fator C corresponde à soma dos totais de cada tratamento que constitui o bloco (totais de tratamentos não ajustados), menos o número de repetições multiplicado pelo fator B. Logo, o cálculo de C para o bloco 6 da repetição Y fica:

(46) (6) (30) (62) (22) (54) (14) (38)  $C = 76,21 + 81,41 + 81,97 + 72,05 + 82,89 + 75,14 + 72,06 + 79,09 - (3 \times 210,00) =$ 

 $= 620,82 - 630,00$  ∴ C = -9,18

Os valores de B e C estão apresentados a seguir:

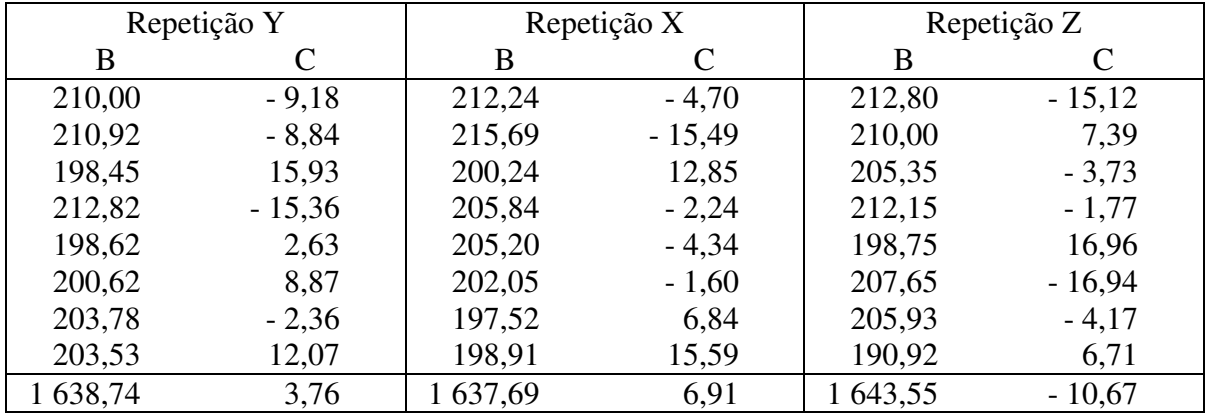

**4.4.3. Determinação das somas de quadrados dos componentes da análise de variância**

a) Soma dos quadrados totais (SQTo)

Utilizando-se as médias dos tratamentos, o procedimento para a obtenção da soma dos quadrados totais fica:

$$
SQTo = (Y_{46})^2 + ... + (Y_9)^2 + ... + (X_{16})^2 + ... + (Z_{28})^2 - \frac{(\Sigma Y + \Sigma X + \Sigma Z)^2}{r t}
$$

Onde: r = número de repetições;

t = número de tratamentos em cada repetição

$$
\frac{(\Sigma Y + \Sigma X + \Sigma Z)^2}{r t} = \text{correção}
$$

$$
SQTo = (26,26)^{2} + ... + (26,50)^{2} + ... + (27,87)^{2} + ... + (24,90)^{2} + ... + (23,19)^{2}
$$

$$
-\frac{(1638,74 + 1637,69 + 1643,55)^{2}}{3 \times 64}
$$

 $SQTo = 574,5160$ 

b) Soma de quadrados de tratamentos não ajustados obtém-se a soma de quadrados para tratamentos.

$$
SQTra = \frac{1}{r} [(T_1)^2 + ... + (T_{64})^2] - \frac{(\Sigma T)^2}{rt}
$$

Onde: T1 = total do tratamento 1, nas três repetições;

 $\Sigma T$  = somatória de todos os totais de tratamentos.

$$
SQTra = \frac{1}{3} [(79,43)^2 + ... + (69,85)^2] - \frac{(79,43 + ... + 69,85)^2}{3 \times 64}
$$
  
SQTra = 285,2030

c) Soma de quadrados das repetições (SQR)

A soma de quadrados das repetições é conseguida utilizando-se a soma total de cada uma das repetições.

$$
SQR = \frac{1}{t} [(\Sigma Y)^2 + (\Sigma X)^2 + (\Sigma Z)^2] - \frac{(\Sigma Y + \Sigma X + \Sigma Z)^2}{rt}
$$
  
\n
$$
SQR = \frac{1}{64} [(1638,74)^2 + (1637,69)^2 + (1643,55)^2] - \frac{(1638,74 + 1637,69 + 1643,55)^2}{3 \times 64}
$$
  
\n
$$
SQR = 0,3281
$$

d) Soma de quadrados de blocos dentro de repetições ajustadas (SQB/ $R_{ai}$ )

Neste caso, a soma de quadrados é obtida a partir da seguinte fórmula proposta por COCHRAN & COX, 1981.

$$
SQB/R_{aj} = \frac{\Sigma C^2}{K r(r-1)} - \frac{\Sigma R_C^2}{K^2 r(r-1)}
$$

 $K = 8$  (Látice 8 x 8)  $\Sigma R_C^2 = \acute{e}$  a somatória dos resultados de C em cada repetição elevados ao quadrado.

$$
SQB/R_{aj} = \frac{(-9,18)^2 + (-8,84)^2 + (15,93)^2 + ... + (6,71)^2}{8 \times 3 (3-1)} - \frac{(3,76)^2 + (6,91)^2 + (-10,67)^2}{64 \times 3 (3-1)}
$$
  
\n
$$
SQB/R_{aj} = 53,0768
$$

e) Soma de quadrados de erro intra blocos (SQEIB)

A soma de quadrados do erro intra bloco é obtida por diferença em relação às somas de quadrados total das repetições dos tratamentos não ajustados e dos blocos dentro de repetições ajustadas, como segue:

 $SQTo - SQR - SQTra - SQ/R_{ai} = SQ(ElB)$  $SO(EIB) = 574,5160 - 0,3281 - 285,2030 - 53,0768$  $SQ$  (EIB) = 235,9080<sup>(\*)</sup> f) Análise de variância

A partir dos resultados obtidos é construído o quadro da análise de variância:

<sup>(\*)</sup> Obs.: as aproximações nos resultados das somas de quadrados foram feitas pelo computador podendo existir pequenas diferenças de aproximação quando calculados manualmente

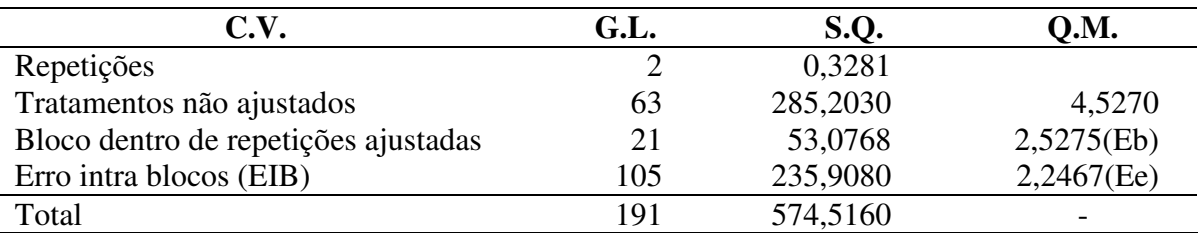

#### **4.4.4. Determinação do fator de ajuste ()**

O fator de ajuste para o caso dos látices simples(sem duplicação dos planos básicos), pode ser obtido utilizando-se a fórmula a seguir (para outros tipos de látice indica-se consultar COCHRAN & COX, 1981).

$$
\mu = \frac{(Eb - Ee)}{K(r-1) Eb}
$$

Onde: Eb = quadrado médio para blocos dentro de repetições (ajustadas) Ee = quadrado médio para o erro.

Os dados para Eb e Ee são obtidos do quadro da análise de variância.

$$
\mu = \frac{(2,5275 - 2,2467)}{8(3-1)x 2,5275} \; \therefore \; \mu = 0,0069
$$

Após a determinação do fator de ajuste pode-se determinar o valor de  $\mu$ C para cada bloco dentro das repetições. Deste modo, seguindo-se o exemplo do item **4.2.2.** para o primeiro bloco da repetição Y, tem-se que:

Repetição Y

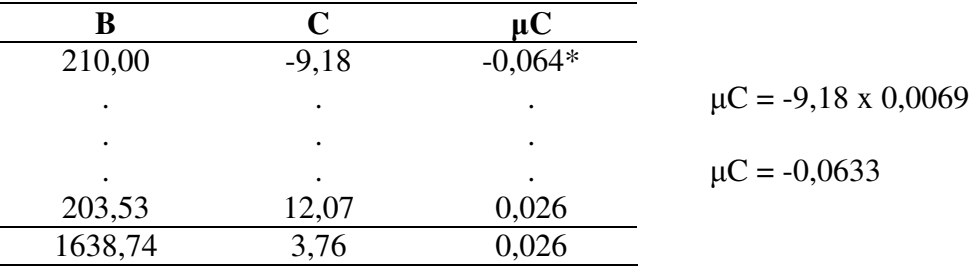

\* valor aproximado pelo computador.

Somando-se os totais C de cada repetição o resultado deverá ser sempre zero. O mesmo princípio deverá ser observado para o µC.

a)  $CY + CX + CZ = 0$  $3,76 + 6,91 + (-10,67) = 0$  b)  $\mu$ CY +  $\mu$ CX +  $\mu$ CZ = 0  $0,026 + 0,048 + (-0,074) = 0$ 

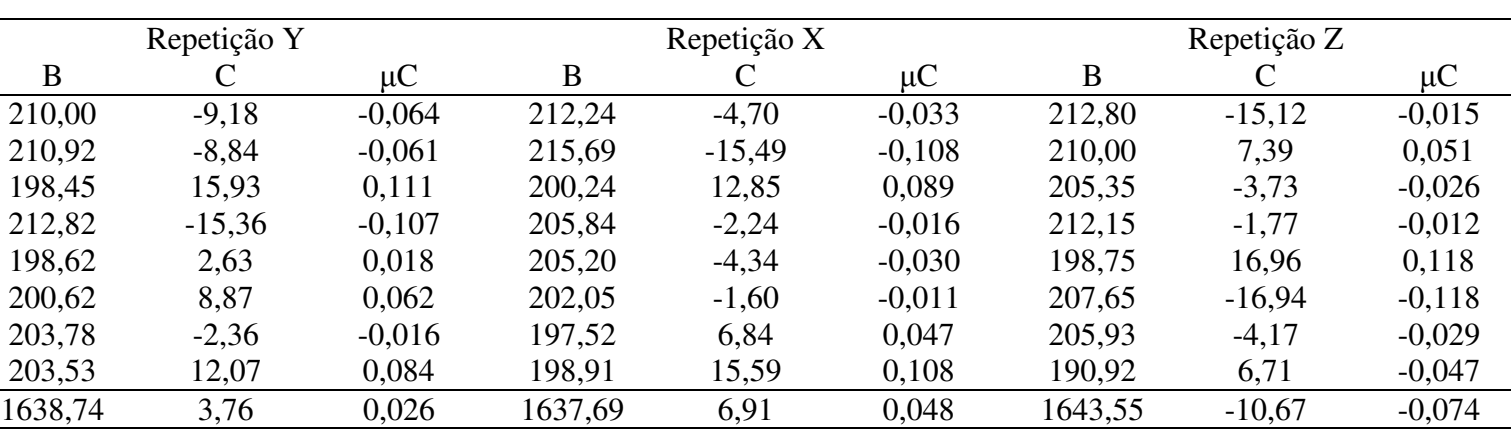

O fator  $\mu$ C corresponde à multiplicação do fator C pelo fator de ajuste  $(\mu)$ .

Totais = 4919,98  $0,000 \, 0,000$  - B, C,  $\mu$ C respectivamente

## **4.4.5. Cálculo da soma de quadrados dos tratamentos ajustados**

Obtido o fator de ajuste  $(\mu)$  passa-se a fazer um ajuste nos totais de tratamentos não ajustados. Para tanto, é feita a somatória entre o total do tratamento não ajustado mais o fator de ajuste correspondente ao bloco em que se encontra o tratamento em cada repetição. Por exemplo, para os tratamentos 58 e 64, tem-se:

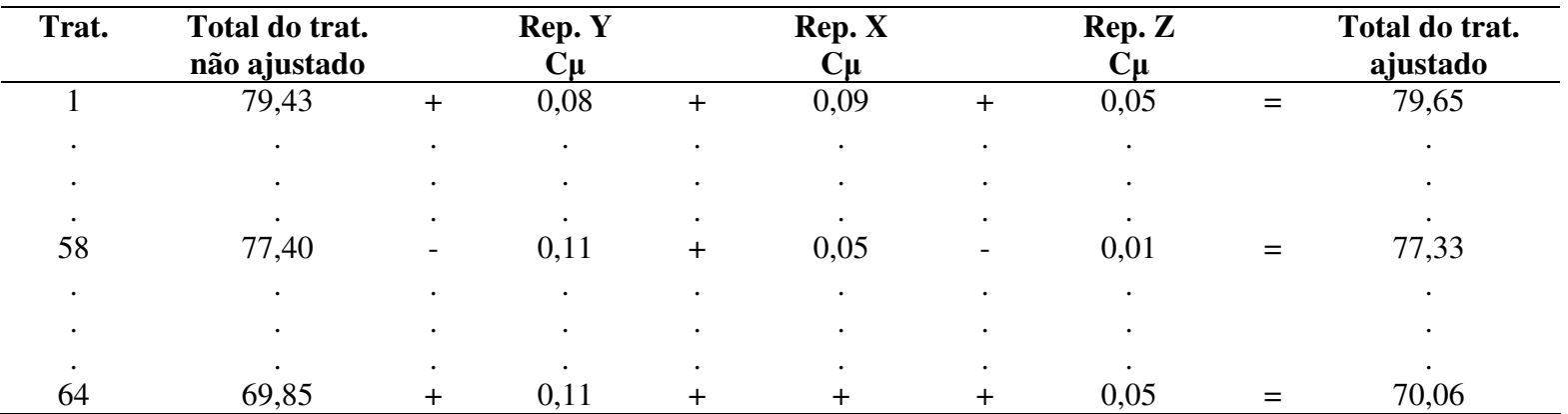

Totais de tratamentos ajustados

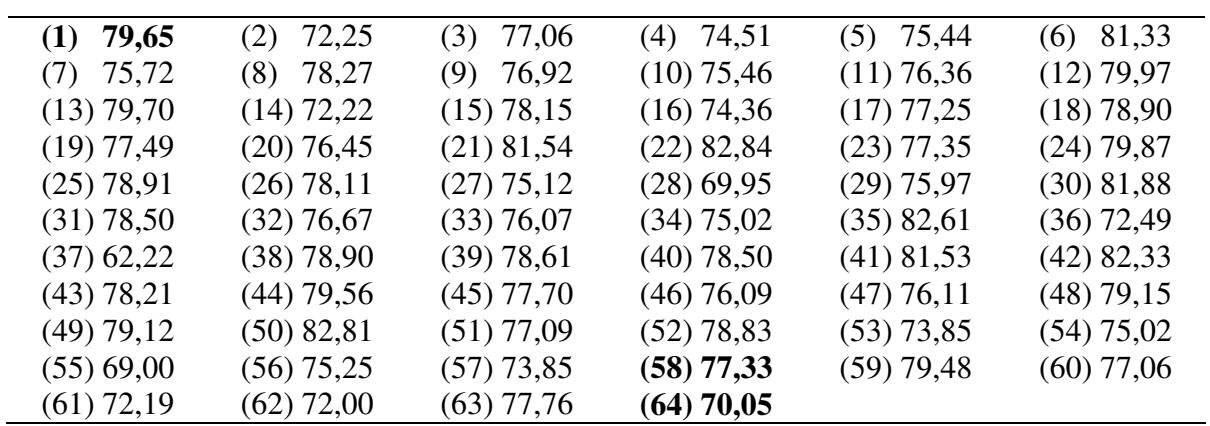

Obtidos os totais dos tratamentos ajustados, calcula-se a sua soma de quadrados utilizados a mesma metodologia já mencionada no item **4.4.3.**

$$
SQTra Ajust = \frac{1}{3} [(79,65)^{2} + ... + (70,06)^{2}] - \frac{(4919,98)^{2}}{192}
$$
  
 
$$
SQTra Ajust = 281,5230
$$

Neste exemplo, dos 64 tratamentos, 52 são progênies e os restantes são testemunhas comerciais. Como a determinação dos parâmetros genéticos é feita, considerando-se só as progênies, então procede-se o desdobramento dos tratamentos em progênies.

$$
SQTra Ajust = \frac{1}{3} [(79,65)^{2} + ... + (78,83)^{2}] - \frac{(79,65 + ... + (78,83)^{2})}{3 \times 52}
$$
  
SQTra Ajust = 213,8050

## **4.4.6. Cálculo das médias**

a) Média geral

$$
\overline{X} = \frac{\sum_{i=1}^{64} xi + \sum_{i=1}^{64} Yi + \sum_{i=1}^{64} Zi}{r x t} \therefore \ \overline{X} = \frac{4919,98}{192} \therefore \ \overline{X} = 25,6249
$$

b) Cálculo da média de cada tratamento ajustado

$$
X_1 = \frac{\sum_{i=1}^{3} (t_i)}{r} = \frac{79,65}{3}
$$
  $\therefore X_1 = 26,55$ 

As médias dos tratamentos ajustados para os 64 tratamentos se encontram nas tabelas a seguir.

Médias dos tratamentos ajustados

| $(1)$ 26,55  | $(2)$ 24,08  | $(3)$ 25,69  | $(4)$ 24,84  | $(5)$ 25,15  | $(6)$ 27,11  |
|--------------|--------------|--------------|--------------|--------------|--------------|
| $(7)$ 25,24  | $(8)$ 26,09  | $(9)$ 25,64  | $(10)$ 25,15 | $(11)$ 25,45 | $(12)$ 26,66 |
| $(13)$ 26,57 | $(14)$ 24,07 | $(15)$ 26,05 | $(16)$ 24,79 | $(17)$ 25,75 | $(18)$ 26,30 |
| $(19)$ 25,83 | $(20)$ 25,48 | $(21)$ 27,18 | $(22)$ 27,61 | $(23)$ 25,78 | $(24)$ 26,62 |
| $(25)$ 26,30 | $(26)$ 26,04 | $(27)$ 25,04 | (28) 23,32   | $(29)$ 25,32 | $(30)$ 27,29 |
| $(31)$ 26,17 | $(32)$ 25,56 | $(33)$ 25,36 | $(34)$ 25,01 | $(35)$ 27,54 | $(36)$ 24,16 |
| $(37)$ 20,74 | (38) 26,30   | $(39)$ 26,20 | $(40)$ 26,17 | $(41)$ 27,18 | $(42)$ 27,44 |
| $(43)$ 26,07 | $(44)$ 26,52 | $(45)$ 25,90 | $(46)$ 25,36 | $(47)$ 25,37 | $(48)$ 26,38 |
| $(49)$ 26,37 | $(50)$ 27,60 | $(51)$ 25,70 | $(52)$ 26,28 | $(53)$ 24,62 | $(54)$ 25,01 |
| $(55)$ 23,00 | $(56)$ 25,08 | $(57)$ 24,62 | $(58)$ 25,78 | $(59)$ 26,49 | $(60)$ 25,69 |
| $(61)$ 24,06 | $(62)$ 24,00 | $(63)$ 25,92 | $(64)$ 23,35 |              |              |

Médias dos tratamentos ajustados (ordenadas)

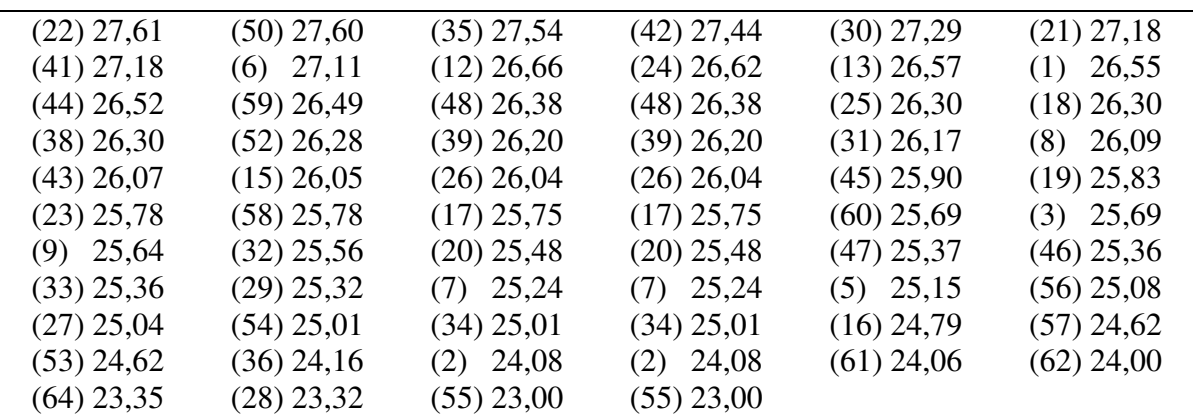

## **4.4.7. Comparação entre as médias**

a) Para tratamentos no mesmo bloco

$$
\hat{V}(\hat{Y}) = \frac{2 \text{ Ee}}{r} [1 + (r - 1)\mu] = \frac{2 \times 2,2471}{3} [1 + (3 - 1) 0,0069]
$$
  

$$
\hat{V}(\hat{Y}) = 1,52
$$

b) Para tratamentos eu não sejam no mesmo bloco.

$$
\hat{V}(\hat{Y}) = \frac{2 \text{ Ee}}{r} [1 + r \mu] = \frac{2 \times 2,2471}{3} [1 + 3 \times 0,0069]
$$
  

$$
\hat{V}(\hat{Y}) = 1,53
$$

c) Para comparações gerais (erro médio entre 2 médias)

$$
\hat{V}(\hat{Y}) = \frac{2 \text{ Ee}}{r} [1 + \frac{rK \mu}{(K+1)}] = \frac{2 \times 2,2471}{3} [1 + \frac{3 \times 8 \times 0,0069}{(8+1)}]
$$
  

$$
\hat{V}(\hat{Y}) = 1,5256
$$

#### **4.4.8. Utilização do teste t**

Após a análise da variância em látice, o teste de comparações de médias mais comumente utilizado é o teste **t**.

$$
t = \frac{\hat{Y}}{\sqrt{\hat{V}(\hat{Y})}}
$$

Segundo GOMES (1985), para uma aplicação conscienciosa desse teste as comparações devem ser escolhidas antes de serem ecaminados aos dados, e o número de comparações deve ser no máximo igual ao número de graus de liberdade para tratamentos e os contrastes  $(\hat{Y})$  devem ser ortogonais.

No caso do exemplo a seguir, o número de comparações poderia ser no máximo igual a 63. Como os 64 tratamentos são constituídos por progênies e testemunhas pode-se fazer a aplicação do teste **t** para se verificar se há ou não uma diferença estatística entre ambos:

a) Estabelecimento do contraste ortogonal:

$$
\begin{aligned}\n\hat{Y} & = \frac{1}{52} \hat{m}_1 + \frac{1}{52} \hat{m}_2 + \frac{1}{52} \hat{m}_3 + \frac{1}{52} \hat{m}_4 + \frac{1}{52} \hat{m}_5 + \frac{1}{52} \hat{m}_6 + \frac{1}{52} \hat{m}_7 + \frac{1}{52} \hat{m}_8 + \frac{1}{52} \hat{m}_9 + \frac{1}{52} \hat{m}_{10} + \frac{1}{52} \hat{m}_{11} + \frac{1}{52} \hat{m}_{12} + \frac{1}{52} \hat{m}_{13} + \frac{1}{52} \hat{m}_{14} + \frac{1}{52} \hat{m}_{15} + \frac{1}{52} \hat{m}_{16} + \frac{1}{52} \hat{m}_{17} + \frac{1}{52} \hat{m}_{18} + \frac{1}{52} \hat{m}_{19} + \frac{1}{52} \hat{m}_{20} + \frac{1}{52} \hat{m}_{21} + \frac{1}{52} \hat{m}_{22} + \frac{1}{52} \hat{m}_{23} + \frac{1}{52} \hat{m}_{24} + \frac{1}{52} \hat{m}_{25} + \frac{1}{52} \hat{m}_{26} + \frac{1}{52} \hat{m}_{27} + \frac{1}{52} \hat{m}_{28} + \frac{1}{52} \hat{m}_{29} + \frac{1}{52} \hat{m}_{30} + \frac{1}{52} \hat{m}_{31} + \frac{1}{52} \hat{m}_{32} + \frac{1}{52} \hat{m}_{33} + \frac{1}{52} \hat{m}_{34} + \frac{1}{52} \hat{m}_{35} + \frac{1}{52} \hat{m}_{36} + \frac{1}{52} \hat{m}_{37} + \frac{1}{52} \hat{m}_{38} + \frac{1}{52} \hat{m}_{39} + \frac{1}{52} \hat{m}_{40} + \frac{1}{52} \hat{m}_{41} + \frac{1}{52} \hat{m}_{42} + \frac{1}{52} \hat{m}_{42} + \frac{1}{52} \hat{m}_{43} + \frac{1}{52} \hat{m}_{44} +
$$

b) Cálculo do contraste ( $\hat{Y}$ ) utilizando-se das médias ajustadas:

$$
\hat{Y} = \frac{1}{52} (26,55 + 24,08 + ... + 25,70 + 26,28) - \frac{1}{12} (24,52 + ... + 23,35)
$$
  
\n
$$
\hat{Y} = \frac{1}{52} (1342,37) - \frac{1}{12} (297,62)
$$
  
\n
$$
\hat{Y} = 1,0131
$$

c) Determinação do valor de **t**, utilizando-se como  $\hat{V}(\hat{Y})$  a comparação de médias para a situação geral:

$$
t = \frac{\hat{Y}}{\sqrt{\hat{V}(\hat{Y})}}
$$
 ::  $t = \frac{1,0131}{\sqrt{1,5256}}$  ::  $t = 0,820$ 

d) Determinação da significância ou não do valor de **t** para o contraste em estudo.

Para a determinação dos limites de **t** (Tabela 9 de GOMES, 1985) ao nível de 5% e 1% utiliza-se os graus de liberdade do Erro Intra Bloco (EIB) que no caos é 105. Deste modo, tem-se que:

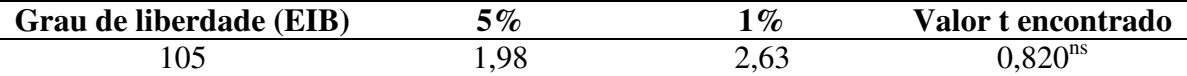

Portanto, pelo teste **t** não foi detectada nenhuma diferença entre o grupo das progênies e o das testemunhas. Outros contrastes poderiam ser estabelecidos, seguindo-se a mesma metodologia descrita.

O teste Tukey também poderia ser utilizado. Segundo GOMES (1985), a diferença mínima significativa pode ser estimada da seguinte maneira:

$$
\Delta = q\left(\frac{1}{2}\right)\hat{V}(\hat{Y})
$$

Para o caso dos delineamentos em látice, o teste **t** é o mais adequado.

### **4.4.9. Cálculo da eficiência do látice**

Para se calcular a eficiência do látice, faz-se necessário montar o quadro de análise de variância do experimento em blocos ao acaso para extrair o Quadrado Médio do Erro, utilizado no cálculo da eficiência do látice.

a) Quadro de análise de variância em blocos ao acaso (BAA):

| C.V.               | G.L. | S.Q.     | O.M.                     |
|--------------------|------|----------|--------------------------|
| Repetições         |      | 0,3281   | $\overline{\phantom{a}}$ |
| <b>Tratamentos</b> | 63   | 285,2030 | 4,5270                   |
| Erro Bl. Ac. (BAA) | 126  | 288,9840 | 2,2935                   |
| Total              | 191  | 574,5160 | $\overline{\phantom{a}}$ |

O importante é perceber que a soma de quadrados do erro para o delineamento em blocos ao acaso é igual à soma das somas de quadrados do erro intra bloco e a de blocos dentro de repetições ajustadas do delineamento em Látice:

SQE (BAA) = SQ (EIB) + SQ (Blocos dentro de repetições ajustadas) assim,  $E(BAA) = 53,0768 + 235,908 = 288,984$ 

b) Cálculo do erro efetivo (EEF)

$$
EEF = Ee[1 + \frac{r K \mu}{(K+1)}]
$$

Ee = Quadrado Médio do Erro Intabloco (Análise da variância do látice)

$$
EEF = 2,2471[1 + \frac{3.8.0,0069}{(8+1)}]
$$

 $EEF = 2,2883$ 

c) eficiência do látice (EL)

$$
EL = \frac{EBAA}{EEF} \therefore EL = \frac{2,2938}{2,2884} \therefore EL = 100,2270\%
$$

EBAA = Quadro Médio do Erro no delineamento em blocos ao acaso EEF = Erro efetivo no delineamento em látice

## **4.4.10. Cálculo do coeficiente de variação experimental (CV exp)**

$$
CV_{exp} = \frac{100.\sqrt{EEF}}{\overline{X}}
$$

$$
CV_{exp} = \frac{100.\sqrt{2,2883}}{25,6249}
$$

$$
CV_{exp} = 5,9033\%
$$

### **4.4.11. Cálculo dos valores de F**

O teste **F** baseia-se na razão das variâncias. Para o caso de delineamento em látice, o **F** para tratamentos é a razão entre a soma de quadrados dos tratamentos ajustados e do erro intra blocos (EIB), ou do erro efetivo (EEF). A soma de quadrados dos tratamentos ajustados pode ser obtida, utilizando-se tanto o procedimento mostrado no item **4.4.5.**, como o proposto por COCHRAN & COX (1981). Este último permite uma determinação mais correta do valor de **F**.

a) Teste F (EIB)

Utilizando-se o valor da soma de quadrados dos tratamentos ajustados obtido no item **4.4.5.**, tem-se:

$$
F(EIB) = \frac{QM Trat. (Ajust.)}{QM (EIB)}
$$
  
F(EIB) =  $\frac{4,4686}{2,2467}$  : F(EIB) = 1,99

Este valor de **F** é o utilizado apenas para comparação. O mais adequado para o látice é o valor calculado como no item **b**.

b) Teste F (EIB)

Um outro teste **F**, utilizando-se os totais de tratamentos ajustados e comparados com o erro intra bloco, conforme COCHRAN & COX (1981), é apresentado a seguir.

Primeiro, ajusta-se a soma de quadrados para blocos dentro de repetições não ajustados, da seguinte forma:

SQTrat (Ajust) = SQtrat (não ajust.) – correção

O valor da correção é obtido através da seguinte fórmula:

$$
K(r-1)\,\mu\,\{\bigl[\frac{r}{(r-1)\,(1+K\,\mu)}\bigr] \,Bu-Ba\}
$$

onde: K = Fator do Látice.......................................(8) r = Número de repetições..............................(3) = Fator de ajuste.........................................(0,0069) Bu = Soma de quadrados para blocos dentro de repetições não ajustadas.......(a calcular) Ba = Soma de quadrados para blocos dentro de repetições ajustadas..............(53,0768)

Utilizando-se os dados do exemplo obtem-se:

Bu = 
$$
\frac{1}{8}
$$
 [210,00<sup>2</sup> + ... + 190,92<sup>2</sup>] -  $\frac{(1637,69)^2 + (1637,69)^2 + (1643,55)^2}{64}$ 

Bu = 126186,6949 – 126074,2801  $Bu = 112,4148$ 

Substituindo-se os valores na fórmula:

$$
SQTrat (Ajust) = SQTrat.(não ajust.) - K(r - 1) \mu \{[\frac{r}{(r - 1)(1 + k\mu)}}Bu - Ba\}
$$
  
\n
$$
SQTrat (Ajust) = 285,2030 - 820,0069 \{[\frac{3}{2(1 + 8 \times 0,0069)}1112,4148 - 53,0768\}
$$
  
\n
$$
SQTrat (Ajust) = 285,2030 - 11,7824
$$
  
\n
$$
SQTrat (Ajust) = 273,4206
$$
  
\n
$$
QMTrat (Ajust) = \frac{SQTrat(ajust)}{gl}
$$
  
\n
$$
QMTrat (Ajust) = \frac{273,4206}{63}
$$
  
\n
$$
QMTrat (Ajust) = 4,3400
$$
  
\n
$$
F(EIB) = \frac{QMTrat (Ajust)}{QM (EIB)}
$$
  
\n
$$
F(EIB) = \frac{4,3400}{2,2467}
$$
  
\n
$$
F(EIB) = 1,93
$$
  
\nc) Test F (EEF)

Utilizando-se o valor das somas de quadrados dos tratamentos ajustados obtidos no item **4.4.5.**, tem-se:

$$
F(EEF) = \frac{QMTrat (Ajust)}{EEF}
$$
  $\therefore$   
\n
$$
F(EEF) = \frac{4,4686}{2,2883}
$$
  $\therefore$   
\n
$$
F(EEF) = 1,95
$$
  
\nd) Teste F (Prog/EEF)

**F** para as progênies.

Dos 64 tratamentos que constituem o teste, 52 correspondem a progênies e os 12 restantes às testemunhas comerciais. Deste modo, torna-se necessário determinar o valor de

 $F(Prog/EEF) = 1,83$ 2,2883  $F(Prog/EEF) = \frac{4,1922}{2,2002}$ EEF  $F(Prog/EEF) = \frac{QMTrat \text{ Ajust (Prog)}}{TFT}$ e) Teste F(BAA)

O delineamento em látice possibilita análise de variância em blocos ao acaso. Para a obtenção do F(BAA) basta que seja calculada a soma de quadrados para o erro dos blocos ao acaso.

$$
F(BAA) = \frac{QMTrat (não ajust)}{EEF}
$$

$$
F(BAA) = \frac{4,5270}{2,2935}
$$

$$
F(BAA) = 1,97
$$

O valor de F mais preciso para o látice é o obtido no item **b**. Porém, como a maioria dos testes de progênies contém testemunhas comerciais, torna-se interessante a obtenção dos valores de F conforme os itens **a** e **c**, que apresentam relativas precisões e fácil obtenção. O valor de F específico para progênies é calculado no item **d**.

### **4.4.12. Análise de variância completa**

O quadro geral de análise de variância é o seguinte:

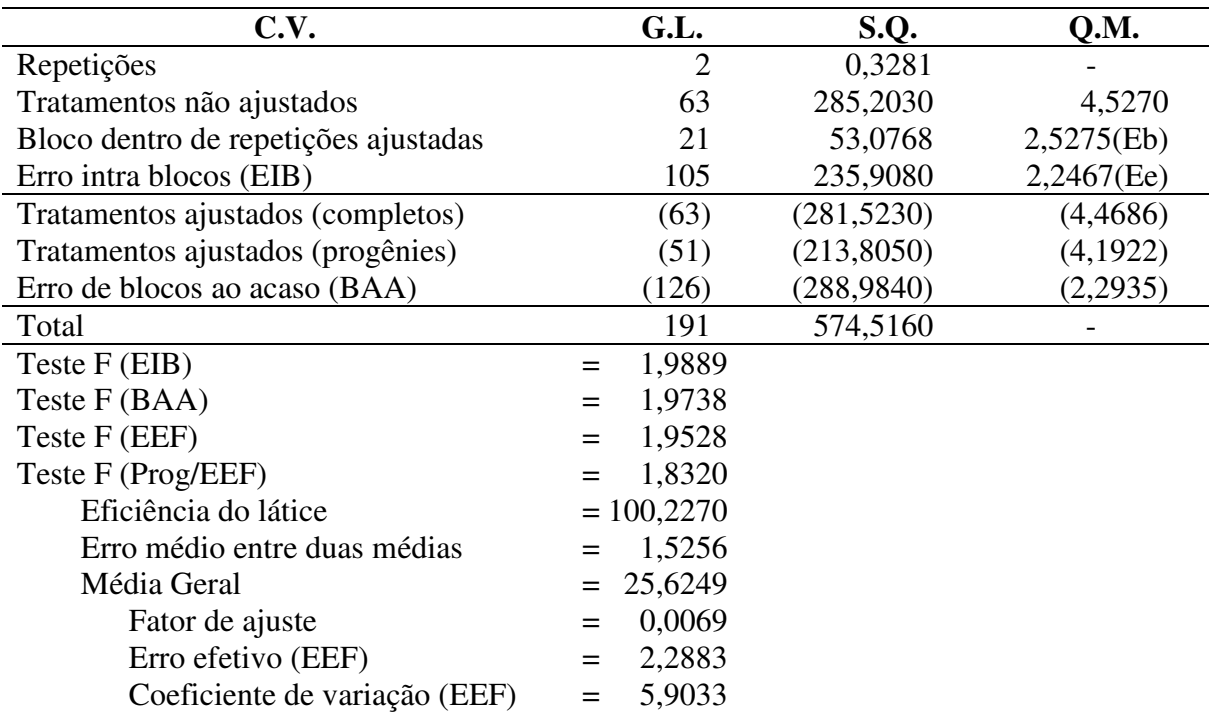

Obs.: Não existindo testemunhas, o tratamento ajustado (completo) será igual ao tratamento ajustado (progênie).

### **5. AGRADECIMENTOS**

Os autores agradecem ao programador Jair Augusto Diehl da Freudenberg Agro-Florestal Ltda. e Cia. pela inestimável colaboração prestada na realização deste trabalho.

## **6. REFERÊNCIAS BIBLIOGRÁFICAS**

- COCHRAN, W. & COX, G.M. **Diseños experimentales**. 7.ed. México, Editorial Trillas, 1981. 661p.
- FEDERER,W.T. **Experimental design**: theory and application. New York, MacMillan, 1955. 591p.
- GOMES, F.P. **Curso de estatística experimental**. 11.ed. Piracicaba, Nobel, 1985. 446p.
- MIRANDA FILHO, J.B. Princípios de experimentação e análise estatística. In: PATERNIANI, E. – **Melhoramento e produção de milho no Brasil**. Piracicaba, Fundação Cargill, 1978. p.620-50.
- ZINSLY, J.R & MORO,J.R. **Curso de experimentação em genética e melhoramento**. Piracicaba, ESALQ/USP, 1984. (apontamentos de aula).